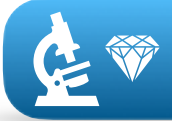

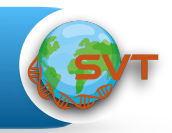

**Une roche est déterminée par sa texture et une association caractéristique de plusieurs minéraux** *(et attention, pas la présence d'un seul minéral)* **!**

## Toujours commencer par observer en **LPNA** :

- ➡ Déterminer la **texture** de la roche (si elle est microlithique, repérer phénocristaux / microcristaux)
- ➡ Repérer le **nombre de minéraux différents** en parcourant toute la lame !
- ➡ **Choisir les meilleurs** pour la détermination (meilleur forme, clivage le plus visible, …) Commencer par les minéraux colorés.

Cibler un minéral pour l'étudier en détail (toujours LPNA !) :

- ➡ Repérer sa **couleur « naturelle »**
- ➡ Repérer sa **forme** (ronde, angulaire, géométrique…)
- ➡ Repérer **ses particularités** (fort relief, craquelures, altérations…)
- ➡ Repérer son **clivage** (= griffures orientées) +/- fin, soit //, soit avec angle (à 90° ou 120°)

Passer ensuite en **LPA** :

- ➡ Repérer les **teintes** prises par le minéral ciblé : 1er ordre (= gamme de gris), 2ème ordre (jaunerose- à bleu vif) ou teintes intermédiaires (gris à jaune orangé).
- ➡ Repérer les **mâcles** (= différences de teintes bien délimitées dans un même cristal), soit en en 2 parties (mâcles de Karlsbad), soit en « code barre ».
- **Identifier** à l'aide de fiches de détermination, le nom du minéral ciblé.

Recommencer en LPNA puis LPA pour chaque minéral différent et **majoritaire** dans la roche.

Avec l'association des 2 ou 3 minéraux majoritaires, **déterminer** le nom de la roche

**Clé de détermination des principaux minéraux à connaitre en Terminale**

**Soyez méthodiques et commencez par le début** (couleur ou non en LPNA) **!**

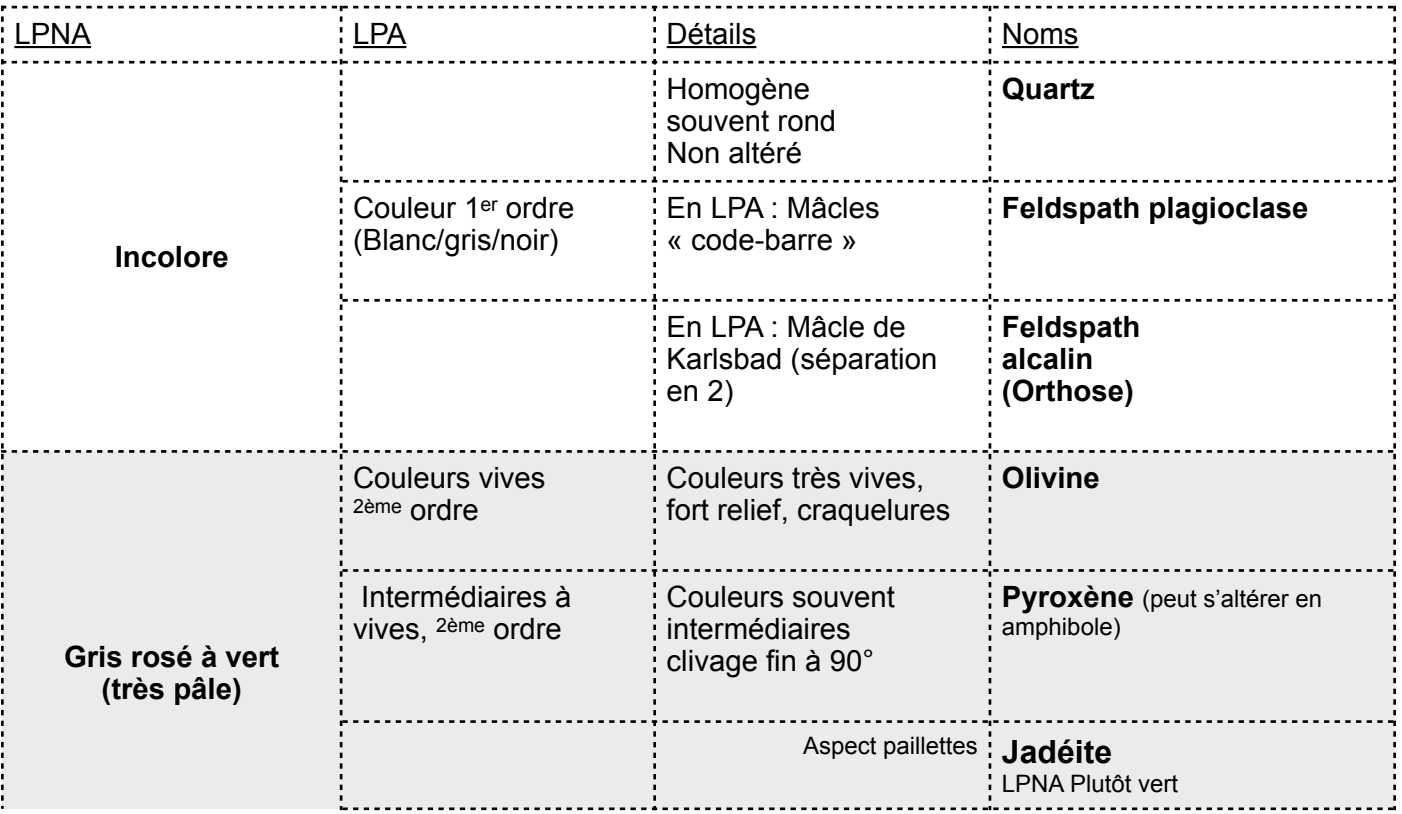

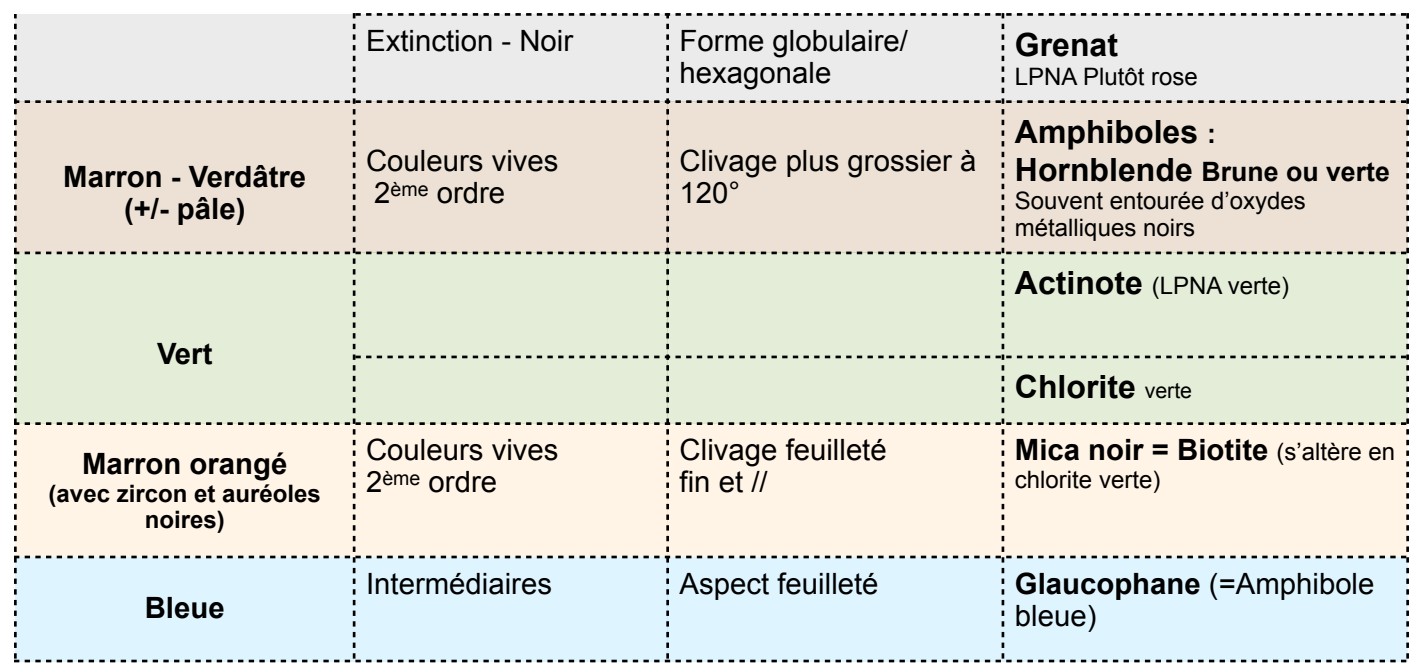

## **Clé de détermination des principales roches à connaître en Terminale**

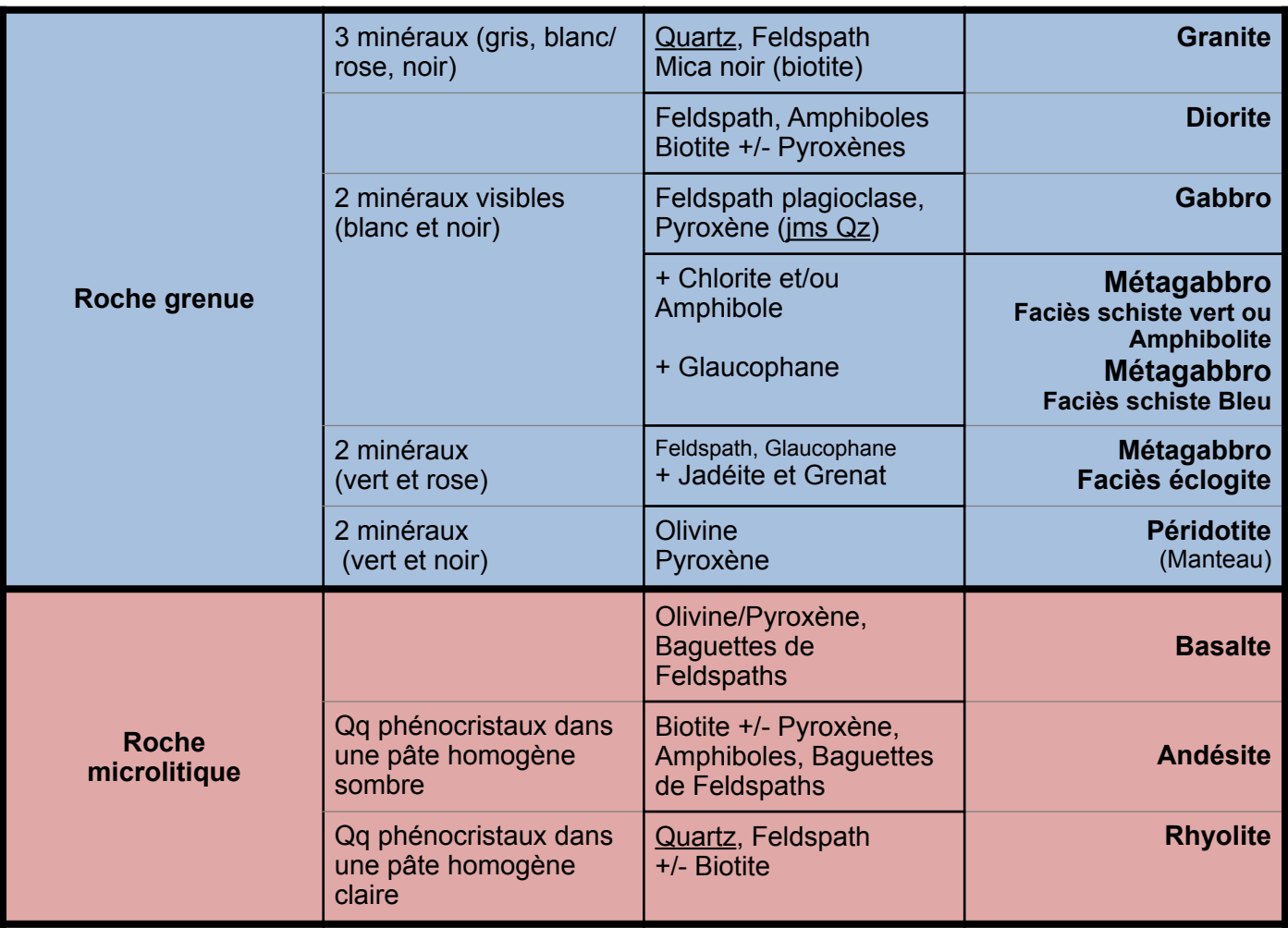

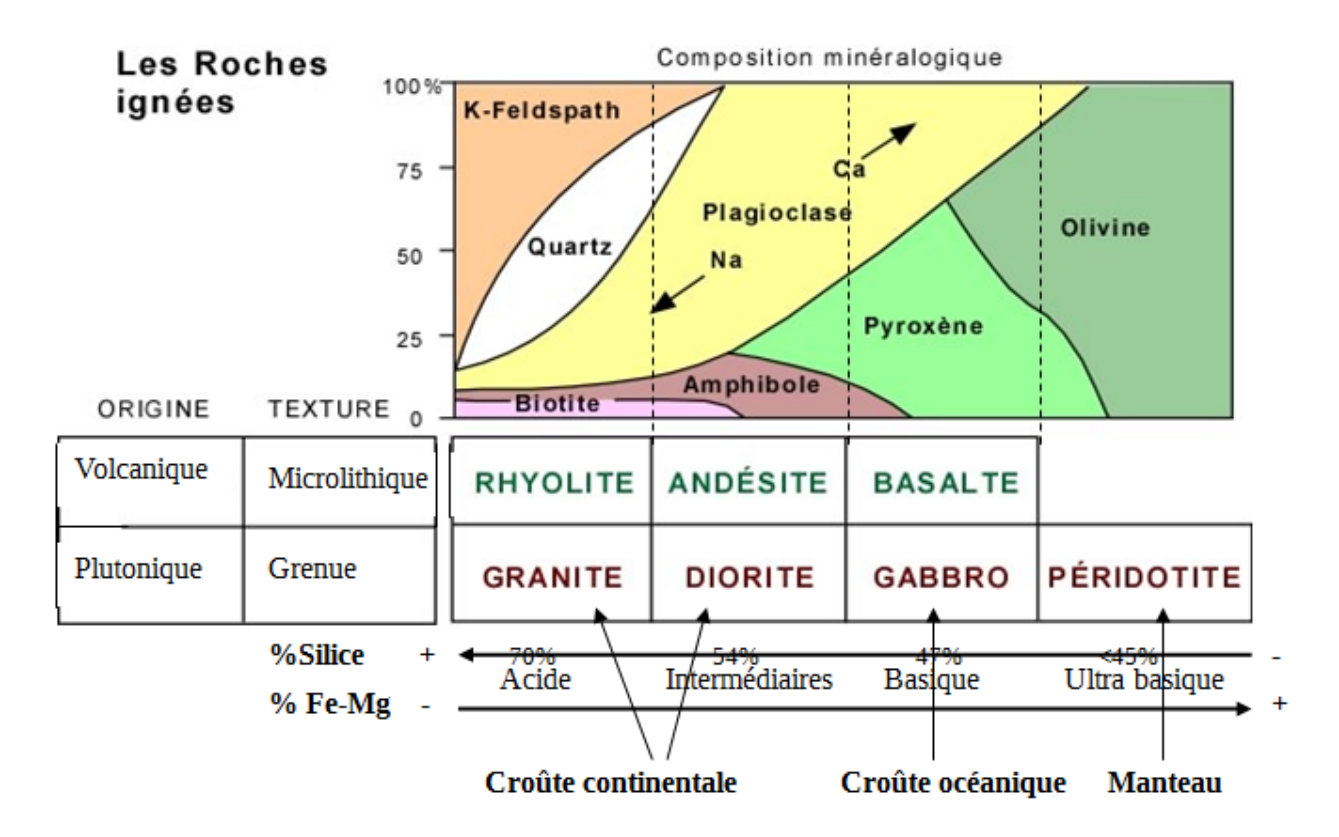

**Changements minéralogiques au cours du métamorphisme d'un gabbro océanique.**

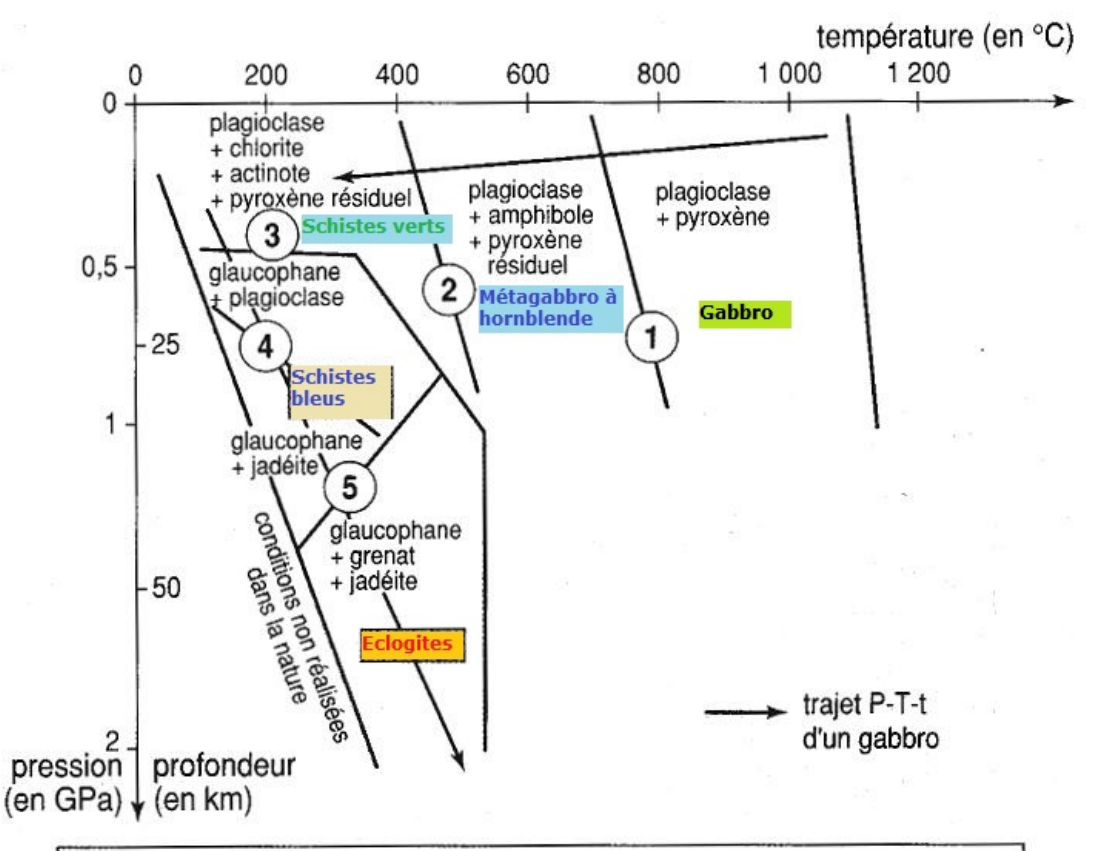

## Quelques réactions du métamorphisme

- 1. Plagioclase + Pyroxène + eau  $\rightarrow$  Amphibole Hornblende verte
- 2. Plagioclase + Hornblende + eau  $\rightarrow$  Chlorite + Actinote
- 3. Albite + Chlorite + Actinote  $\rightarrow$  Amphibole Glaucophane + eau
- 4. Albite  $\rightarrow$  Pyroxène Jadéite + Quartz
- 5. Albite + Glaucophane  $\rightarrow$  Grenat Pyrope + Pyroxène Jadéite + eau